## How do I check study/submission status? (1)

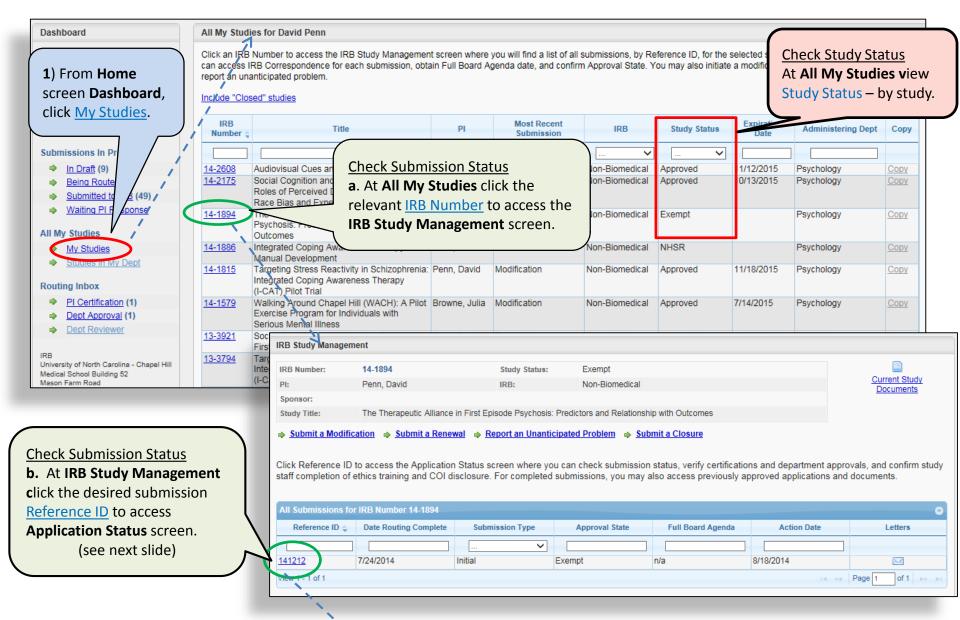

## How do I check study/submission status? (2)

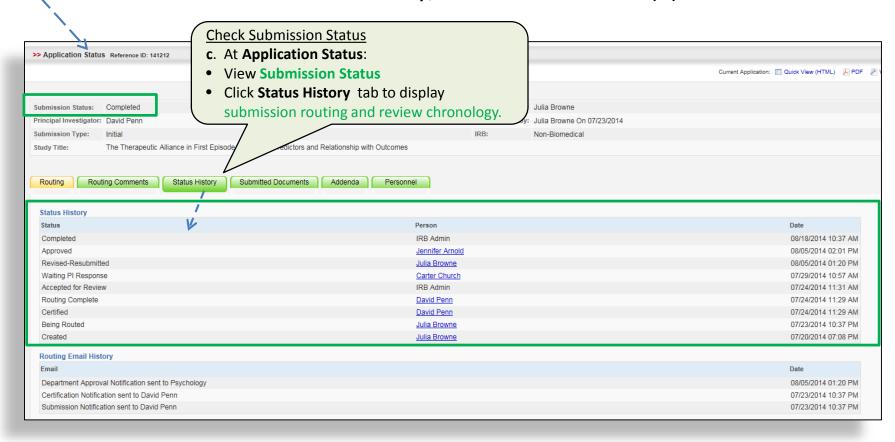

10/20/2014